# **11.9 Web Services (Overview)**

- History: RPC (Remote Procedure Call)
	- **–** call a specific procedure at a specific server (client stub→marshalling→message→unmarshalling→ server stub→ server).
- History: OMG Standard (Object Management Group) CORBA (1989, "Common Object Request Broker Architecture"; cf. Slides 38 ff.):
	- **–** Middleware, usually applied in an Intranet,
	- **–** central ORB bus where services can connect,
	- **–** service registry (predecessor of WSDL and UDDI ideas),
	- **–** description of service interfaces in object-oriented style (IDL - interface description language, similar to C++ declarations),
	- **–** exchanging objects between services via OIF (Object Interchange Format),
	- $\Rightarrow$  RPC abstraction (call abstract functionality) by the ORB as a broker.
- XML-RPC and SOAP+WSDL+UDDI are XML-based variants of RPC+Corba.
- SOA ("Service-Oriented Architecture").

561

# **HTTP: HYPERTEXT TRANSFER PROTOCOL (OVERVIEW)**

- HTTP 0.9 (1991), HTTP 1.0 (1995), HTTP 1.1 (1996).
- Application Layer Protocol, based on a (reliable) transport protocol (usually TCP "Transmission Control Protocol" that belongs to the "Internet Protocol Suite" (IP)) [see Telematics lecture].
- Request-Response Protocol: open connection, send something, receive response (both can be streamed), close connection.
- well-known from Web browsing and HTML: send (HTTP GET) URL, get URL (=resource) contents  $\Rightarrow$  this is already a (very basic) Web Service also: send HTTP POST URL+Data (Web Forms) get answer  $\Rightarrow$  this is also a (still basic) Web Service; "Hidden Web"
- common protocol used for communication with and between Web Services ...

## **INFRASTRUCTURE ARCHITECTURE**

#### Web Server

- hosts different things; amongst them
	- **–** "simple" HTML pages, binaries (pdfs, pictures, movies, ...)
	- **–** Web Services, i.e. software artifacts that implement some functionality.
- Example: Apache Web Server.
- not the topic of this lecture  $(\rightarrow)$  technical infrastructure).

#### (Java) Servlet

- a piece of software that should be made available as a Web Service,
- implements the methods of the Servlet interface (Java: javax.servlet.http.Servlet, subclasses GenericServlet, HttpServlet)

Web (Service|Servlet) Container

- a piece of software that extends a Web Server with infrastructure to provide the runtime environment to run servlets as Web Services,
- hosts one or more Web Services that extend the container's base URL

563

# **WEB SERVLET CONTAINER [INCORRECT: WEB SERVICE CONTAINER]**

- Servlets are the pieces of software that are used to *provide* services.
- The servlets' code must be accessible to the Web Servlet Container, usually located in a specific directory,
- WSC controls the lifecycle of the servlets:  $(int(), destroy())$
- maps the incoming communication from ports via the URLs to the appropriate servlet invocation.

Container: method service(httpContents), mapped to Servlets' doGet(httpContents) doPost(httpContents), (doPut(httpContents)), (doDelete(httpContents)).

- Example: Apache tomcat.
- standalone tomcat: one port (default 8080), one base URL;
- tomcat might be run in a Web Server (Apache), then, multiple base URLs can be mapped to the same tomcat.
- URL tails do not necessary belong to the same/different Servlets (see next slides)!
- $\Rightarrow$  URL tails are just abstract names (even the internal organization/implementation might change over time)

## **ABSTRACTION LEVELS**

Goal: abstract from internal software/programming structure of the projects against the externally visible URLs.

- a Web Service Container contains several "projects" (eclipse terminology) or "applications":
	- **–** from the programmer's view, a "project" is an (e.g., eclipse) project, as a package it is a single .war file, at the end, it is a subdirectory in the container. Each project has an (internal) name (its directory name in the container), e.g. xquery-demo or servletdemo.
- Each project consists of one or more servlets:
	- **–** each servlet has an (internal) name (relative to its directory name in the container), e.g. the servletdemo project contains three different servlets (just due to its programming as a "silly example", nothing about efficiency) (nobody from the outside will see what are the actual names of these servlets)
	- **–** each servlet's code is a class that extends javax.servlet.http.HttpServlet;

565

#### Abstraction Levels: URL mapping

HTTP connections received by the servlet container are internally forwarded to the servlets.

- the Web Service Container has a base url: http://www.semwebtech.org. (actually, this is the base URL of an Apache that maps most things to a tomcat)
- Service URLs: http://www.semwebtech.org/xquery-demo, http://www.semwebtech.org/servletdemo, http://www.semwebtech.org/services/2016/xml2sql etc.
- the Web Service Container maps *relative paths* to projects (by tomcat's server.xml): /xquery-demo to xquery-demo, and /servletdemo to servletdemo, and /services/2016/xml2sql to xmlconverter.
- each project's configuration (in its web.xml) maps URL path tails to servlet ids, and servlet ids to servlet classes, e.g. for the servletdemo project /sum to sum-servlet to org.semwebtech.servletdemo.SumServlet, /format, /all and /reset to format-servlet to org.s.s.FormatServlet, /makecalls to makecalls-servlet to org.s.s.MakeCallsServlet, and index.html is the front page served for "/".
- $\Rightarrow$  internal software organization independent from externally visible URLs

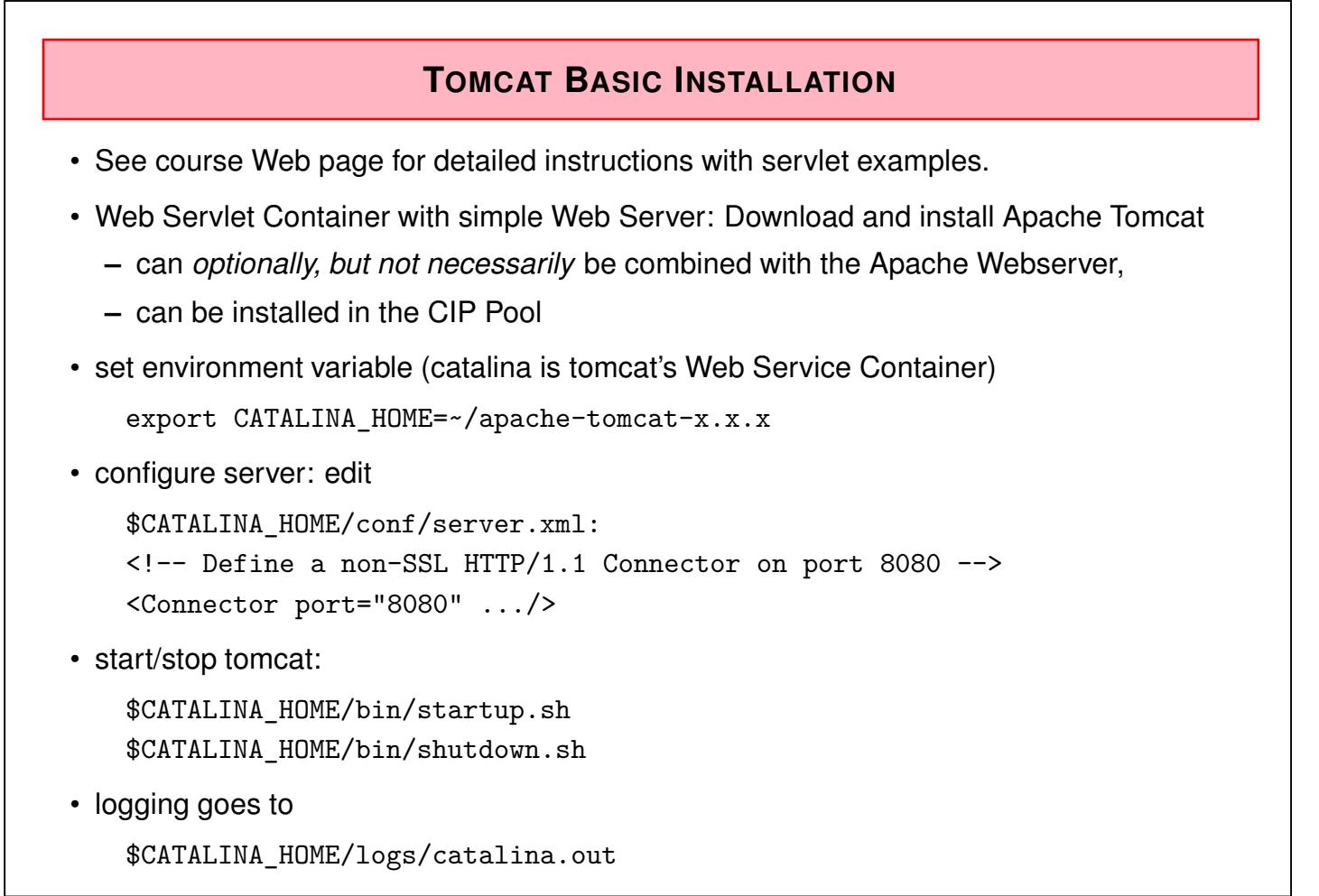

567

#### Tomcat: Servlet Deployment

• upon startup, tomcat deploys all servlets that are available in

\$CATALINA\_HOME/webapps

(considering path mappings etc. in \$CATALINA\_HOME/conf/server.xml)

Two alternatives how to make servlets available there:

- create a myproject.war file (web archive, similar to jar) and copy it into \$CATALINA\_HOME/webapps. (e.g. via build.xml targets "dist" and "deploy") (tomcat will unpack and deploy it upon startup) When replacing an old war file, delete the old unpacked stuff also.
- create a directory myproject, copy everything that is in the WebRoot directory there. (e.g. build.xml target "deploy"; cf. Demo-Servlet)

#### Tomcat's conf/server.xml

The URL paths to the projects can be defined to differ from the defaults (path name = webapps-directory name)

This is done in the *<sup>&</sup>lt;*Host*<sup>&</sup>gt;* element:

<Host>

```
<Context path="/services/2016/xml2sql" reloadable="false" docBase="xmlconverter"/>
```
</Host>

:

• if the project name is the same as the path (e.g. xquery-demo and servlet-demo), the entry can be omitted

(usually, software projects do not have the same name, but distributed .war archive files can be renamed accordingly).

• reloadable: automatically reloads the servlet if the code is changed (e.g. a new .war archive).

Should be done only during development.

• the path attribute is key. There can be multiple paths that are mapped to the same docBase.

569

# **GENERAL SERVLET PROJECT DIRECTORY STRUCTURE**

**MyProject:** project directory (anywhere outside tomcat)

**MyProject/build.xml:** the ant file for compiling and deploying – see later.

**MyProject/src:** the .java (and other) sources

**MyProject/WebRoot:** roughly, all this content is copied to the Servlet Container. Plain HTML pages like index.html can be placed here.

#### **MyProject/WebRoot/WEB-INF:**

the whole content of MyProject/WebRoot except WEB-INF is visible later (e.g., HTML pages can be placed here); the contents of WEB-INF is *used* by the Servlet Container.

- **MyProject/WebRoot/WEB-INF/web.xml:** web application configuration,
- **MyProject/WebRoot/WEB-INF/classes:** compiled binary stuff,
- **MyProject/WebRoot/WEB-INF/lib:** used jars (except javax.servlet.jar tomcat has own classes for servlets, this would create conflicts),
- **MyProject/lib:** jars that are needed for building, but should not be copied to the Servlet Container (put javax.servlet.jar here),
- **build path:** all jars in MyProject/lib + MyProject/WebRoot/WEB-INF/lib

## **SERVLET-DEMO EXAMPLE**

Basic demonstration of servlet programming [servletdemo.zip on course Web page]

- The basic functionality is simple: a form where the user enters two numbers, and the servlet computes the sum (SumServlet), [HTML form with simple HTTP GET from servlet, simple answer]
- The same (added to the same form): the result is presented in an HTML table (FormatServlet), [HTML page as an answer]
- The same again (added to the same form): the numbers are taken, submitted to the SumServlet, and all three are submitted to the FormatServlet and a HTML page is created as answer (MakeCallsServlet). [HTML form with simple HTTP POST to servlet, inter-Servlet HTTP POST]
- The Demo collects all formatted tables and can output them. [persistent information, multiple GETs in the same servlet]
- it can be reset.

```
571
```

```
THE PROJECT'S WEB.XML (EXCERPT)
<web-app>
 <!-- Define servlet names and associate them with classfiles -->
  <servlet>
   <servlet-name>makecalls-servlet</servlet-name>
   <servlet-class>org.semwebtech.servletdemo.MakeCallsServlet</servlet-class>
   <init-param>
     <param-name>myURL</param-name>
     <param-value>http://localhost:8080/servletdemo/</param-value>
   </init-param>
  </servlet>
  <servlet> ... </servlet>
 <!-- define mapping of path tails to servlets -->
 <servlet-mapping>
   <servlet-name>makecalls-servlet</servlet-name>
   <url-pattern>/makecalls</url-pattern>
 </servlet-mapping>
 <servlet-mapping> ... </servlet-mapping>
 <!-- optionally: define default html page -->
 <welcome-file-list>
   <welcome-file>index.html</welcome-file>
 </welcome-file-list>
</web-app>
```
#### Comments: web.xml

- *<sup>&</sup>lt;*servlet*>*:
	- **–** a short, abstract name (unique)
	- **–** which java class
	- **–** optional: init parameters that can be read in the init(ServletConfig cfg) method with cfg.getInitParameter(*param-name* );
		- \* allows some adaptation of "foreign" servlets by only editing the web.xml, without recompiling Java code (e.g. if a .war contains only binaries).
		- \* if servlets (like MakeCallsServlet) need to call other servlets or use files, they can be told about their actual URLs.
- *<sup>&</sup>lt;*servlet-mapping*>*:
	- **–** url-pattern: key, things like /\* allowed,
	- **–** multiple patterns can be mapped to the same servlet.

573

# **COMMUNICATION WITH SERVLETS: HTTP METHODS GET AND POST**

The servlets (virtually) run continuously in the Servlet Container and wait for incoming calls ...

HTTP GET and POST: request-response paradigm

**HTTP GET** should be used only if invocation does *not* change

• Request consists only of URL+parameters:

http://www.example.org/mondial?type=city&code=D&name=Berlin&province=Berlin

**HTTP POST** should be used if it has side effects or changes the state of the Web Service

- Request URL consists only of the plain URL,
- parameters (e.g. queries using forms) or any other information is sent via a stream
- $\Rightarrow$  often also queries use POST

**Response:** always as a stream.

- other HTTP methods PUT (resource), DELETE (resource) are used in REST (Representational State Transfer) "architectures"
	- (e.g. the eXist XML database and document management system uses REST)

#### Content of the Response

- if the service is invoked via the browser (forms; e.g. the XQuery-Demo), the response contents is the HTML code that is shown as "Web page" to the user.
- The "page" that is shown initially:
	- **–** static index.html in the WebRoot directory (servletdemo), or
	- **–** *answer* dynamically generated by the servlet on the first GET request (HTTP GET http://www.semwebtech.org/xquery-demo).
- if the service is invoked by another Web Service, the answer contains data (this course: in XML form).

#### Simple GET: "Content" of the Request

• A simple GET (from filling a Web form) carries the parameters as extension to the URL: http://www.semwebtech.org/xquery-demo?query-text=//country[name='Germany'] https://univz.uni-goettingen.de/qisserver/?search=3&raum.dtxt=2.101 (simplified)

```
575
```
#### HTML Forms: invoking Web Services via Browser

The following elements (and several others) can be used in HTML pages:

```
<form action="./sum" method="get"> will call thisURL/sum, HTTP GET
  <input type="text" name="a"/> form field to type in parameter "a"
  <input type="text" name="b"/> form field to type in parameter "b"
  <input type="submit"/> click here to submit HTTP GET ...
```
</form> with the parameters a and b

- the call URL is e.g. http://localhost:8080/servletdemo/sum?a=4&b=5
- an HTML page can contain multiple separate forms, to the same or different URLs/"actions",
- cf. servletdemo/WebRoot/index.html

## **SERVLET PROGRAMMING**

• event-driven (cf. SAX): on incoming HTTP connections, the servlet container calls the servlets' doGet() (=react-on-get) and doPost() (=react-on-post) methods.

```
public class MyServlet extends HttpServlet
{ public void init(ServletConfig cfg) throws ServletException
    { // initialization ...
       // read web.xml init params by cfg.getInitParameter(...);
    }
  protected void doGet(HttpServletRequest request,
            HttpServletResponse response) throws ServletException { ... }
  protected void doPost(HttpServletRequest request,
            HttpServletResponse response) throws ServletException { ... }
}
 • doGet() and doPost() both read the HttpServletRequest and write the
```
- HttpServletResponse object,
- the HttpServletRequest differs for GET (simpler) and POST (including a stream),
- the HttpServletRequest always provides a stream.

577

#### Recall:

- the distribution of connection URLs to projects is done according to tomcat's server.xml,
- the distribution inside of the project to servlets is done according to the project's web.xml,
- multiple URLs can be mapped to the same method (doGet/doPost) of the same servlet (Demo: FormatServlet)
- $\Rightarrow$  must be analyzed in doGet() and doPost().
	- Request.getPathInfo(): contains the tail of the URL path *after* the mapping by web.xml (non-null if <url-pattern>/\*</url-pattern>)
	- Request.getServletPath(): contains the tail of the URL path that is exploited for mapping according to the web.xml.

```
doGet/doPost(HttpServletRequest req, HttpServletResponse resp) throws ...
```

```
\{ String path = req.getPathInfo();
  if (path == null) path = req.getServletPath();if (path.startsWith("/reset")) { ... }
  else if (path.startsWith("/format")) { ... }
  else if (path.startsWith("/all")) { ... }
```

```
}
```
Servlet Programming: Read Parameters and Contents

- GET and POST Requests can have parameters; POST can also have contents
- in doGet() and doPost() for accessing parameters: java.util.Map<java.lang.String, java.lang.String[]> mymap = req.getParameterMap();

```
String strA = req.getParameter("a"); (always Strings!)
```
• in doPost() for reading contents:

ServletInputStream in = req.getInputStream(); retrieves the body of the (POST) request (as binary data) using a ServletInputStream, where any Reader (e.g. a StAX XMLStreamReader) can be put on

(usually, set reader's encoding to UTF-8).

 $java.io.BufferedReader$   $r = req.getReader()$ ; retrieves the body of the (POST) request as character data (according to character encoding decl of the body) using a **BufferedReader** 

For instance, one can create a DOM from the contents:

```
BufferedReader in = req.getReader();
SAXBuilder builder = new SAXBuilder();
Document doc = builder.build(in);
Element root = doc.getRootElement();
```

```
579
```
Servlet Programming: Write into a Response

- doGet() and doPost() provide the HttpServletResponse object of the HTTP connection,
- it consists mainly of a stream,
- The requesting service (Browser, Web Service) has a Reader waiting on the stream (see next slide).
- PrintWriter out = resp.getWriter(); yields a Writer to the response – send character text (or XML events).
- ServletOutputStream os = resp.getOutputStream(); yields an output stream that can directly fed with write(), print(), println() or can be connected to another stream. Don't forget os.flush() and os.close().

```
Invoking a new HTTP Connection (to a Web Service)
```
(servletdemo: MakeCallsServlet)

- (Http)UrlConnection object is created by invoking the openConnection method on a URL;
- below: urlstr is a string, in the GET case already with parameters.

```
HttpURLConnection.setFollowRedirects(true); // static
HttpURLConnection con = (HttpURLConnection) new URL(urlstr).openConnection();
con.setRequestMethod("GET or POST");
  con.setDoInput(true); // can be omitted - default is true
  con.setDoOutput(true); // default is false(!), for "get" it's OK
  con.setRequestProperty("Connection", "keep-alive"); // is answer takes longer
  con.setRequestProperty("Content-type", ...);
  con.setRequestProperty("Accept", "text/xml");
con.connect();
-- use con.getOutputStream() to write contents of the request
con.getOutputStream().close();
-- use con.getInputStream() to read contents of the response
-- BufferedReader in =
     new BufferedReader(new InputStreamReader(con.getInputStream(), "UTF-8"));
con.getInputStream().close();
```

```
581
```
#### Code: HTTP GET

• Parameters given with the URL:

```
import java.io.BufferedReader;
import java.io.InputStreamReader;
import java.net.HttpURLConnection;
import java.net.URL;
public class HttpGetSimple {
 public static void main(String[] args) { try {
     BufferedReader br = null;
     URL inputURL = new URL("http://www.semwebtech.org/xquery-demo/" +
          "?action=query&query-text=//country[1]");
     HttpURLConnection con = (HttpURLConnection) inputURL.openConnection();
     con.setRequestMethod("GET");
     con.connect();
     String s = ""; StringBuffer res= new StringBuffer();
     br = new BufferedReader(new InputStreamReader(con.getInputStream(), "UTF-8"));
     while ((s = br.readLine()) != null) { res.append(s+ "\n"); }
     br.close();
     System.out.println(res);
 } catch (Exception e) { e.printStackTrace(); } }} [Filename: java/HttpGetSimple.java]
```
#### Code: HTTP POST – Parameters in the Request

• https://docs.oracle.com/javase/tutorial/networking/urls/readingWriting.html

```
import java.io.BufferedReader; import java.io.InputStreamReader;
import java.io.OutputStreamWriter;
import java.net.HttpURLConnection; import java.net.URL;
public class HttpPostSimple {
 public static void main(String[] args) { try {
     BufferedReader br = null;
    URL inputURL = new URL("http://www.semwebtech.org/xquery-demo/");
     String params = "action=query&query-text=//country[1]";
     HttpURLConnection con = (HttpURLConnection) inputURL.openConnection();
     con.setRequestMethod("POST");
     con.setDoOutput(true); // default is false(!)
     con.connect();
      OutputStreamWriter wr = new OutputStreamWriter(con.getOutputStream());
      wr.write(params);
      wr.flush(); wr.close();
     String s = ""; StringBuffer res= new StringBuffer();
     br = new BufferedReader(new InputStreamReader(con.getInputStream(), "UTF-8"));
     while ((s = br.readLine()) != null) { res.append(s+ "\n"); }
    br.close(); System.out.println(res);
  } catch (Exception e) { e.printStackTrace(); } }}
                                                   [Filename: java/HttpPostSimple.java]
                                         583
```
### HTTP Access in the Data Management Area

• HTTP GET and POST are important means to access "Deep Web" data via queries against forms, and "Linked Open Data" (LOD) (RDF data, [Semantic Web lecture]).

#### Alternative: [not tested]

- Connection getContent() method: returns an Object whose type is determined by the the content-type header field of the response. Uses a ContentHandler to convert data based on its MIME type to the appropriate class of Java Object.
- maybe useful for binary types?
- or even URL.getContent() as a shortcut for openConnection().getContent(); String foo = (String) url.getContent(); seems to be useful for plain GET on HTML pages;
- for XML content, using the stream seems to be more useful  $(\rightarrow$  SAXBuilder $\rightarrow$  DOM, or  $\rightarrow$  StAX)

#### Notes on Handling Character Encodings

- default for WebServices is ISO-8859-1 (covers german umlauts, swedish etc.)
- then, for HTML forms, set also *<sup>&</sup>lt;*form method="get/post" accept-charset="ISO-8859-1"*<sup>&</sup>gt;*
- UTF-8 also covers chinese, persian, etc. (localnames in Mondial)
- Web Service side:
	- **–** if HTTP GET is used, request character encoding can only be set *globally* (Apache tomcat: URIEncoding attribute of the *<sup>&</sup>lt;*Connector port="..."*<sup>&</sup>gt;* element in server.xml to UTF-8).
	- **–** HTTP POST: request.setCharacterEncoding("UTF-8") before reading parameters or contents (e.g. DBIS XQuery and SQL Web Interfaces);
	- **–** use also response.setCharacterEncoding("UTF-8")

585

# **DATA EXCHANGE: AN INTEGRATED XML PERSPECTIVE**

- HTTP connections are Unicode.
- exchanging XML via HTTP basically works on its serialization
	- **–** explicitly working with Reader→String/StringBuffer and String/StringBuffer→Writer is possible, but often not necessary;
	- **–** in:
		- \* let a SAXBuilder build a DOM,
		- \* put SAX or an StAX XMLEventReader on the InputStream,
		- \* put a JAXB Unmarshaller on the InputStream,
		- \* put the Digester on the InputStream,
		- \* cf. Examples where these were put on the FileInputStream for mondial.xml.
	- **–** out:
		- \* serialize XML by putting an XMLEventWriter on the OutputStream,
		- \* let JAXB write into it, ...

#### A Note on Multithreading

- servlets can be instantiated by the container permanently or on-demand.
- if multiple requests for the same servlet come in, the servlet container can run multiple threads on the same instance of a servlet.
	- **–** be careful with instance variables,
	- **–** implement mutual exclusion if necessary
- the servlet container can also create (and remove) additional instances of a servlet.

587

## **PHP IN TOMCAT**

- Tomcat is Java-based,
- Embedded PHP in HTML files or pure PHP is not executed by default.
- Name HTML files that include embedded PHP (cf. Slide 186) *filename*.php,
- there are several implementations of PHP in Java,
- e.g. see https:

//stackoverflow.com/questions/779246/run-a-php-app-using-tomcat/779319 and http://www.studytrails.com/blog/ php-on-a-java-app-server-apache-tomcat-using-quercus/